## **Resonance**

## **Example**

For the circuit shown below with using MATLAB plot the frequency dependency of the current magnitude and find the resonance frequency  $\omega_r$  and the quality factor  $Q_r$  when  $R = 5 \Omega$ ,  $L = 20 \text{ mH}$ ,  $C = 400 \mu\text{F}$  and  $u_{\rm s}(t) = 100 \sin{(\omega t)}$  V.

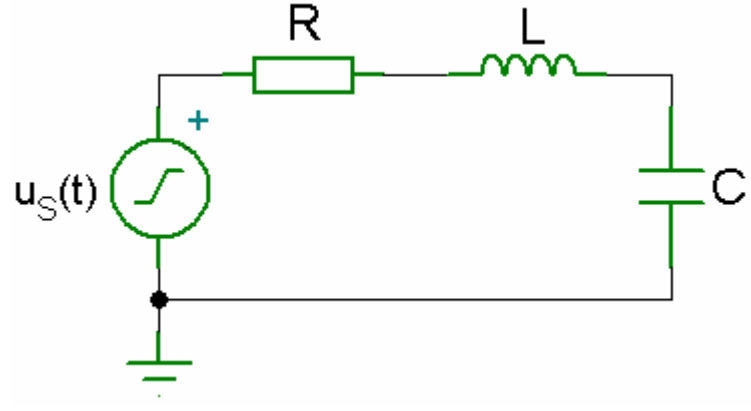

*RLC Circuit* 

## *Solution*

Using complex frequency representation, for the voltage source  $u<sub>S</sub>(t)$  the phasor is  $U_s = 100 e^{j \theta} = 100 \angle 0^\circ$ . For the components *R*, *L*, *C* the complex impedances are

$$
Z_{R} = R
$$
  
\n
$$
Z_{L} = j \omega L
$$
  
\n
$$
Z_{C} = 1 / (j \omega C)
$$

The total complex impedance is

$$
Z = Z_{\rm R} + Z_{\rm L} + Z_{\rm C}
$$

The current is

$$
I = \frac{U_{\rm S}}{Z}
$$

The minimum value of *Z* exists just on condition that the imaginary part of *Z* equals zero:

$$
\omega L - \frac{1}{\omega C} = 0
$$

From the equation mentioned above, we get the resonance frequency

$$
\omega_{\rm r} = \frac{1}{\sqrt{LC}} = 353.55 \text{ rad/s}
$$

The quality factor for the given circuit is

$$
Q_{\rm r} = \frac{\omega_{\rm r} L}{R} = 1.4142 \,\,[1]
$$

The MATLAB program for solving this task is

## *MATLAB Script*

```
clear; clc; 
% this program computes resonance of RLC circuit
R = 5; \frac{8}{5} Ohms
L = 20e-3; % H
C = 400e-6; % F
US = 100; % V
% vector of frequencies logarithmically equally spaced
% 1000 points between decades 10^0 and 10^5
w =logspace(0,5,1000);
% complex impedances
ZR=R; ZL=j*w*L;ZC=1. / (j*w*C); Z=ZR+ZL+ZC;
% current and voltages
I=US. /Z; UR=ZR. *I; UL=ZL. *I; UC=ZC. *I;
disp('The resonance frequency is'); wr=1/sqrt(L*C)disp('The quality factor is'); Qr=wr*L/R 
% graph
semilogx(w,abs(I),'linewidth',2);
xlabel('\omega [rad/s]'); ylabel(current magnitude [A]'); 
grid on;
```
The results obtained from MATLAB are

```
The resonance frequency is 
wr = 353.5534 
The quality factor is 
Or = 1.4142
```
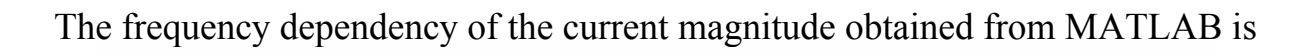

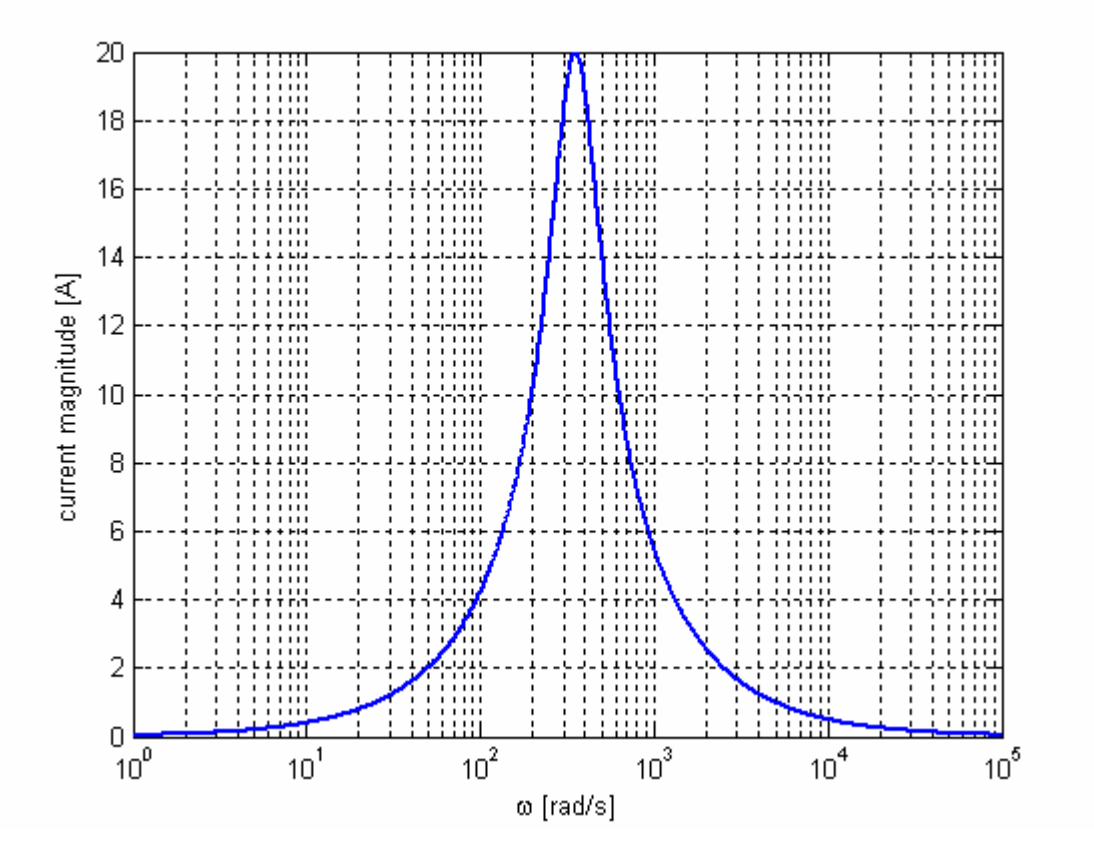